## **LAMAN YANG DIREKOMENDASIKAN UNTUK DIKETAHUI OLEH DOSEN**

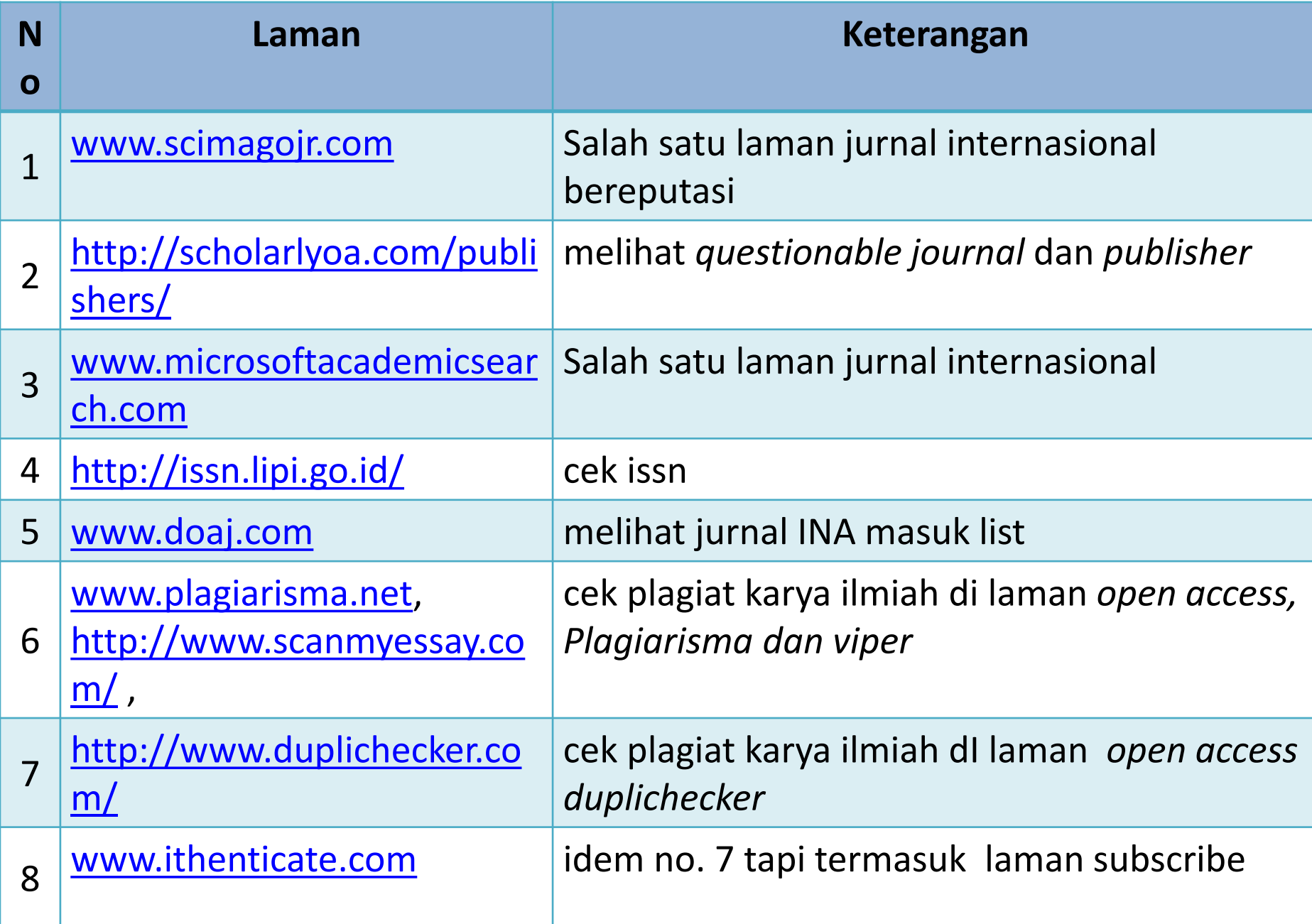

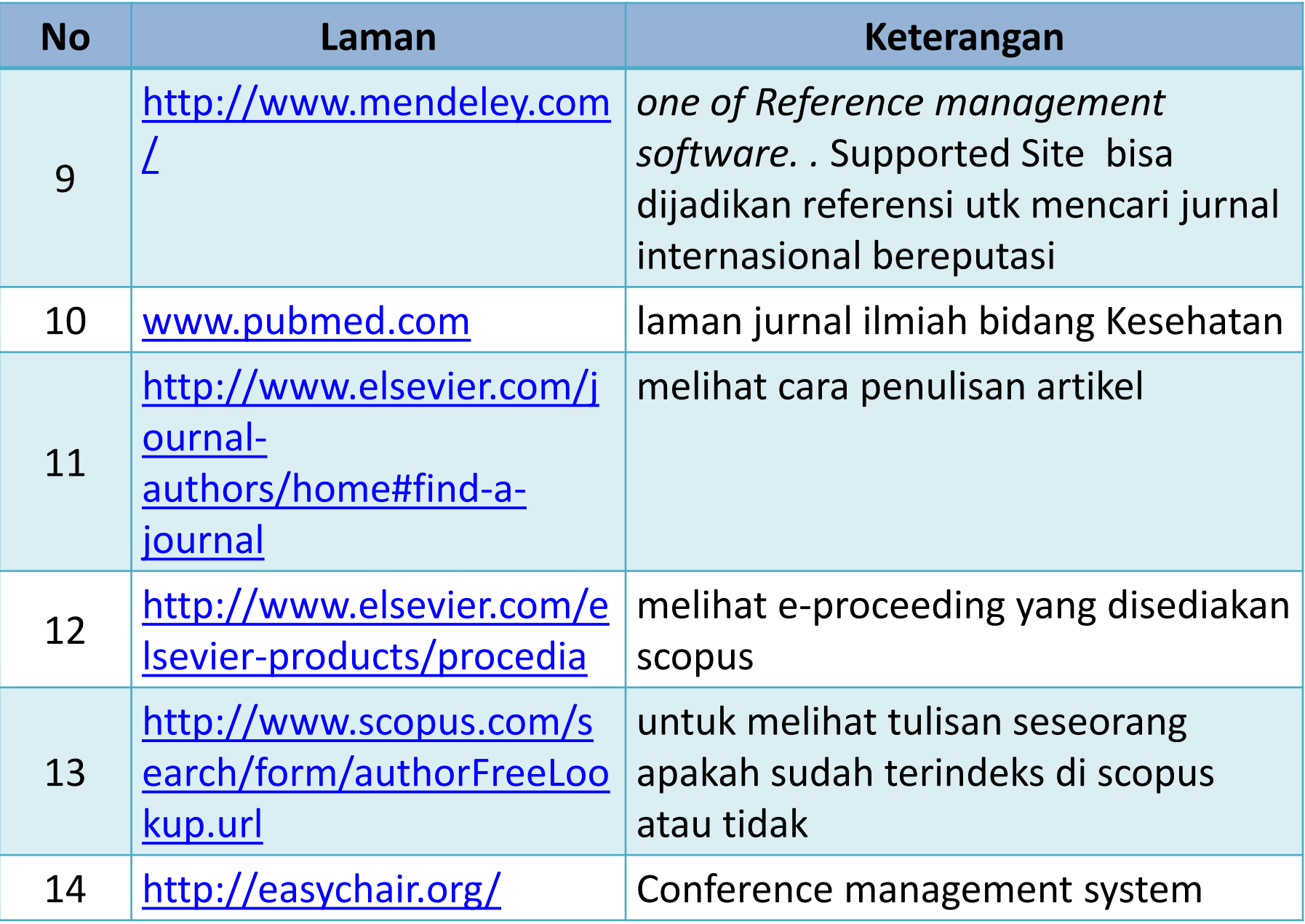

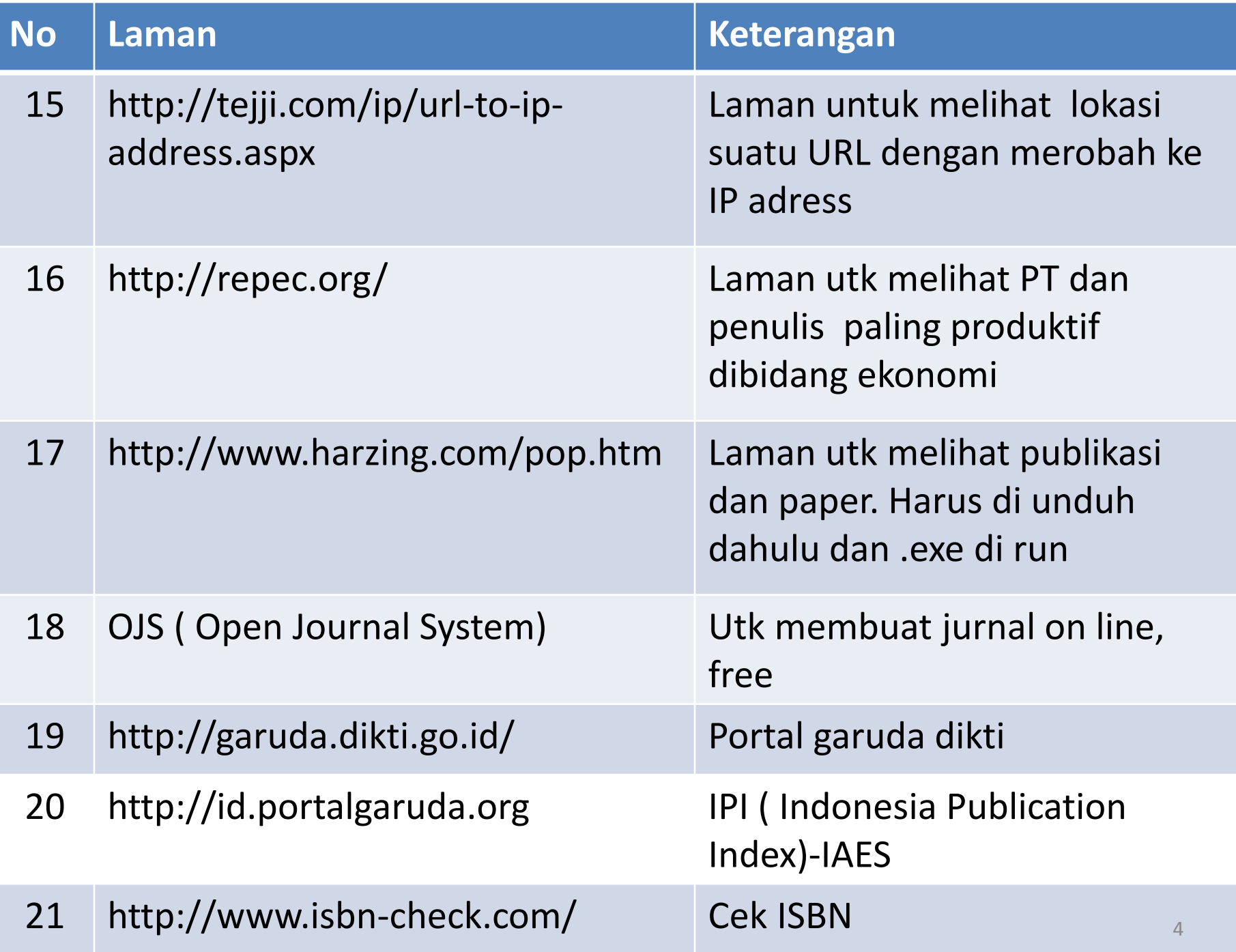